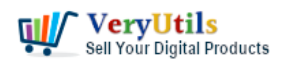

Run your own surveys on your own server with [VeryUtils](https://veryutils.com) smart online survey tool!

Embed [survey script](https://veryutils.com/blog/tag/survey-script/)s on your website and conduct polls easily. Edit surveys by adding titles and short descriptions, adding unlimited single-answer and open-ended questions. Control availability, anonymity and user registration options for each survey. You can view details of all users and customize the registration form according to your needs. Test our online survey software if you need any fine-tuning!

<https://veryutils.com/online-survey-builder>

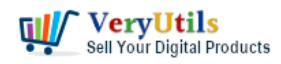

PHP Survey Script by VeryUtils | 2

# Introduce myself

# What's your name? (Include first name and last name)

# What's your email address?

## Which color(s) do you like?

 $\Box$  Red

 $\Box$  Green

 $\Box$  Blue

 $\Box$  Yellow

 $\Box$  Others

## How old are you?

 $\bigcirc$  10-15

 $O$  16-20

 $O$  21-25

- $O$  26-30
- $\bigcirc$  Others

## Please tell us about your interests and hobbies:

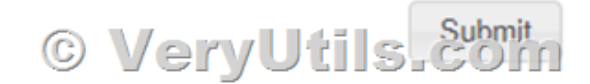

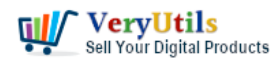

If you want to better understand your website visitors and customers, and their opinions on specific topics are important to your business or career, then our online survey software can help you achieve your goals with ease and elegance. Here are the key features of our survey tool:

## Investigation management

Using our [survey script](https://veryutils.com/blog/tag/survey-script/)s, you can add and customize various surveys, enable or disable them, set completion times, and make surveys available only to selected users. View all completed surveys on the admin panel.

## PHP source code customization

Purchase a developer license and make custom changes to our PHP survey software, or request custom modifications from us.

#### Create and manage surveys

Our PHP survey script allows you to create and customize an unlimited number of surveys, so you can get all the information you need from your target audience. Make your visitors feel that their opinions matter and get the survey results you need.

#### Custom questions and answers

Our online survey tool has an easy-to-use form builder. You can add as many survey questions to each survey as you want, and define answer types for each question. You can also add a short description to each question if you need to provide additional information for your respondents.

#### Anonymous survey

You can initiate anonymous surveys without requiring respondents to identify themselves.

#### Create different types of surveys

Our simple and smart online survey software gives you the freedom to create and personalize different types of surveys on different topics.

#### Integration

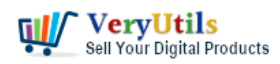

Embedding surveys on your website does not require any coding skills. Just embed the survey's URL into your website or email and that's enough.

Live Demo

## <https://veryutils.com/online-survey-builder>

If you have any questions or need technical advice, please continue to contact us.

## <https://veryutils.com/contact>

# **Related Posts**

- [Unlock Insightful Data with VeryUtils Online Survey Builder: The Ultimate SaaS Solution](https://veryutils.com/blog/unlock-insightful-data-with-veryutils-online-survey-builder-the-ultimate-saas-solution/)
- [Easy survey maker with VeryUtils Online Survey Builder Create Online Surveys](https://veryutils.com/blog/easy-survey-maker-with-veryutils-online-survey-builder-create-online-surveys/)
- [Convert PDF or Scanned PDF to Excel with VeryUtils Scan to Excel OCR Converter](https://veryutils.com/blog/convert-pdf-or-scanned-pdf-to-excel-with-veryutils-scan-to-excel-ocr-converter/)
- [Use VeryUtils PowerPoint to Video Converter Command Line to batch convert PPT and](https://veryutils.com/blog/use-veryutils-powerpoint-to-video-converter-command-line-to-batch-convert-ppt-and-pptx-files-to-video-files/) [PPTX files to Video files](https://veryutils.com/blog/use-veryutils-powerpoint-to-video-converter-command-line-to-batch-convert-ppt-and-pptx-files-to-video-files/)
- [Ticket Support PHP Script](https://veryutils.com/blog/ticket-support-php-script/)
- [Best Email Marketing Solution with SMTP Rotation, Rotate on multiple SMTP Servers](https://veryutils.com/blog/best-email-marketing-solution-with-smtp-rotation-rotate-on-multiple-smtp-servers-automatically/) [automatically](https://veryutils.com/blog/best-email-marketing-solution-with-smtp-rotation-rotate-on-multiple-smtp-servers-automatically/)
- [docuPrinter SDK is a software development tool for developers and programmers](https://veryutils.com/blog/docuprinter-sdk-is-a-software-development-tool-for-developers-and-programmers/)
- [Use VeryUtils PDF Split-Merge for Windows to Merge PDF files quickly and easily!](https://veryutils.com/blog/use-veryutils-pdf-split-merge-for-windows-to-merge-pdf-files-quickly-and-easily/)
- [Easily remove the background from your images and photos. Get a transparent](https://veryutils.com/blog/easily-remove-the-background-from-your-images-and-photos-get-a-transparent-background-in-seconds-with-veryutils-ai-image-background-remover-command-line/) [background in seconds with VeryUtils AI Image Background Remover Command Line](https://veryutils.com/blog/easily-remove-the-background-from-your-images-and-photos-get-a-transparent-background-in-seconds-with-veryutils-ai-image-background-remover-command-line/)
- [Become a VeryUtils Seller Today](https://veryutils.com/blog/become-a-veryutils-seller-today/)
- [VeryUtils Photo Object Remover is a World-class AI Photo Object Remover and Photo](https://veryutils.com/blog/veryutils-photo-object-remover-is-a-world-class-ai-photo-object-remover-and-photo-eraser/) [Eraser](https://veryutils.com/blog/veryutils-photo-object-remover-is-a-world-class-ai-photo-object-remover-and-photo-eraser/)
- [Capture Printed Documents and Save them to Cloud based MySQL database](https://veryutils.com/blog/capture-printed-documents-and-save-them-to-cloud-based-mysql-database/)

Related posts:

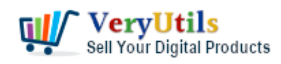

# PHP Survey Script by VeryUtils | 5

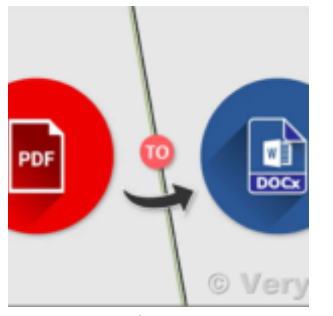

PDF to Word Converter SDK Royalty Free for Windows and Web Developers

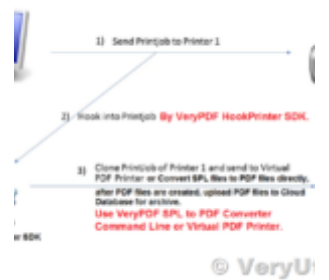

VeryUtils Print Logger is an Enterprise Print Tracking Tool and Print Statistics Software

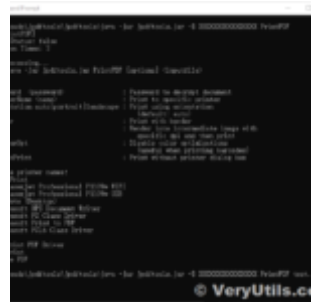

A Royalty Free jPDFPrint Command Line for developers

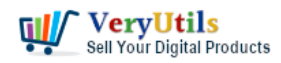

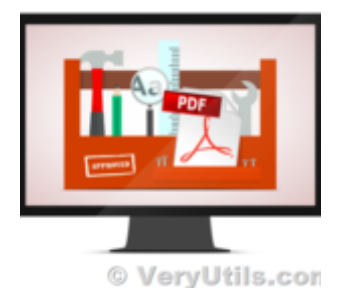

Best PDF Command Line Tools and API for Windows, Mac and Linux systems

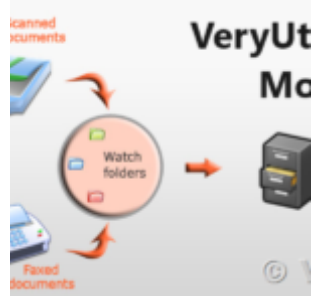

VeryUtils Folder Monitor Automate File Processing: let it watch your folders and execute predefined ...

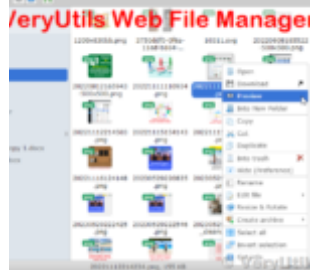

VeryUtils Web File Manager is a best File Sharing and Cloud Storage Management Application

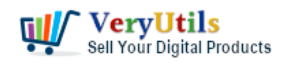

# PHP Survey Script by VeryUtils | 7

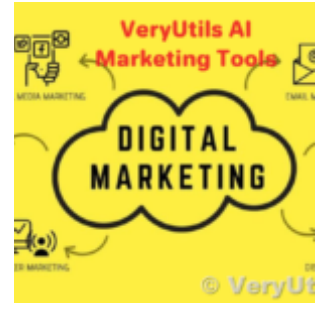

AI Marketing Tools and Software for Every Business

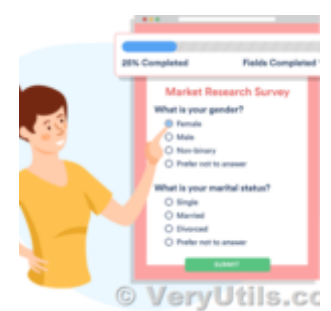

Unlock Insightful Data with VeryUtils Online Survey Builder: The Ultimate SaaS Solution